# Abstract

This is not a full thesis template! It only demonstrates how to create per-chapter references using the chapterbib package with BibTeX. (Do not use with BibLaTeX!)

Each chapter must be in its own .tex file and include-d into the main .tex file. If compiling on your own machine, run bibtex on each generated .aux file, before running pdflatex twice more. (These are done automatically on Overleaf.)

# **Contents**

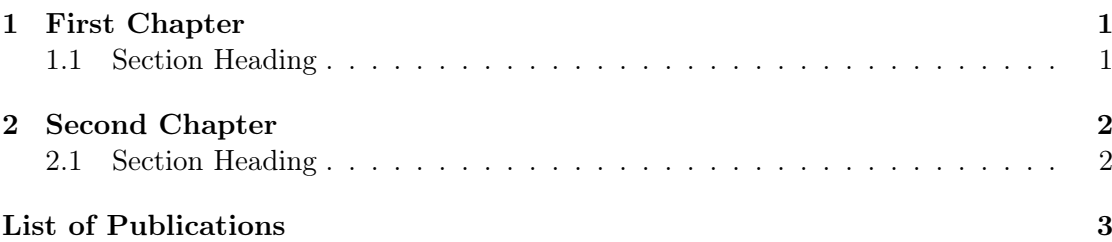

### Chapter 1

## First Chapter

#### 1.1 Section Heading

Here's a citation! (Mittelbach et al.; 2004)

### Bibliography

Mittelbach, F., Goossens, M., Braams, J., Carlisle, D. and Rowley, C. (2004). The  $\cancel{B}T\cancel{E}X$ Companion, Addison-Wesley Series on Tools and Techniques for Computer Typesetting, 2nd edn, Addison-Wesley, Boston, MA, USA.

### Chapter 2

# Second Chapter

#### 2.1 Section Heading

Here's another citation! (Oetiker et al.; 2006)

### Bibliography

Oetiker, T., Partl, H., Hyna, I. and Schlegl, E. (2006). The Not So Short Introduction to  $\cancel{B}TEX \, 2_{\epsilon}$ , 4.2 edn.

# List of Publications

- Lim, L. T. (2016). How to write in Markdown on Overleaf. URL: https://www.overleaf.com/blog/441-how-to-write-in-markdown-on-overleaf
- Lim, L. T., Chiew, R. T., Tang, E. K., Rusli, A. G. and Naimah, Y. (2016). Digitising a machine-tractable version of Kamus Dewan with TEI-P5, PeerJ Preprints 4: e2205v1. URL: https://doi.org/10.7287/peerj.preprints.2205v1